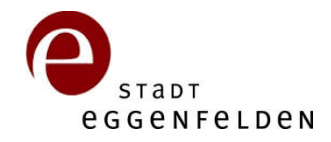

Das Führungszeugnis können Sie online beim Bundesamt für Justiz **[www.fuehrungszeugnis.bund.de](http://www.fuehrungszeugnis.bund.de/)** oder schriftlich und persönlich bei der Meldebehörde Ihrer Haupt- oder Nebenwohnung beantragen. Bei schriftlicher oder persönlicher Antragstellung leiten wir den Antrag an das Bundesamt für Justiz zur Prüfung und Erledigung weiter. Hier wird das Führungszeugnis ausgestellt und entweder an Sie oder an die benannte Behörde geschickt.

**Stadt Eggenfelden Bürgerbüro Rathausplatz 1 84307 Eggenfelden**

**Hiermit beantrage ich die Erteilung eines**

## **Führungszeugnisses**

 **erweiterten Führungszeugnisses (§ 30 a Bundeszentalregistergesetz)** Eine schriftliche Bestätigung (Aufforderung), dass die Voraussetzungen zur Beantragung eines erweiterten Führungszeugnisses vorliegen, ist zwingend beizufügen.

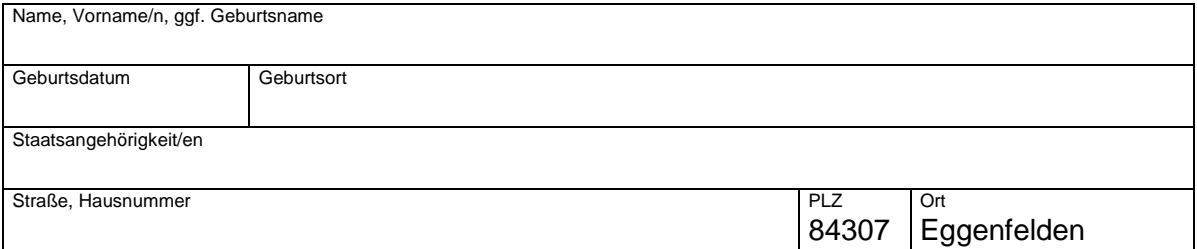

- Führungszeugnis für eigene Zwecke (Übersendung an den Antragsteller/in)
- ehrenamtliche Tätigkeit (z. B. Verein...), gebührenfrei (Nachweis beifügen)
- Führungszeugnis zur Vorlage bei nachfolgend deutscher Behörde (Übersendung unmittelbar an die Behörde)

Hier bitte den Namen, die Anschrift, den genauen Verwendungszweck und ggf. das Aktenzeichen bzw. den Sachbearbeiter der Behörde eintragen, der das Führungszeugnis unmittelbar übersandt werden soll.

Bezeichnung und Anschrift der Behörde

Verwendungszweck und ggf. Aktenzeichen

## **Zur Identitätsfeststellung ist unbedingt eine Fotokopie des Personalausweises bzw. Reisepasses beizufügen!**

**Bitte beachten Sie, dass ihr Antrag erst nach Eingang der der vollständigen Unterlagen sowie der Gebühr bearbeitet werden kann.** 

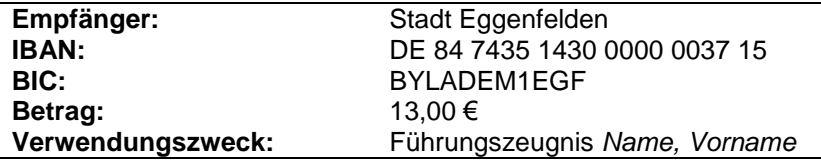

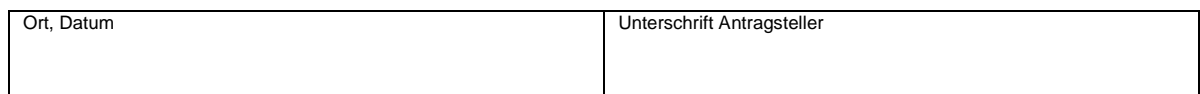